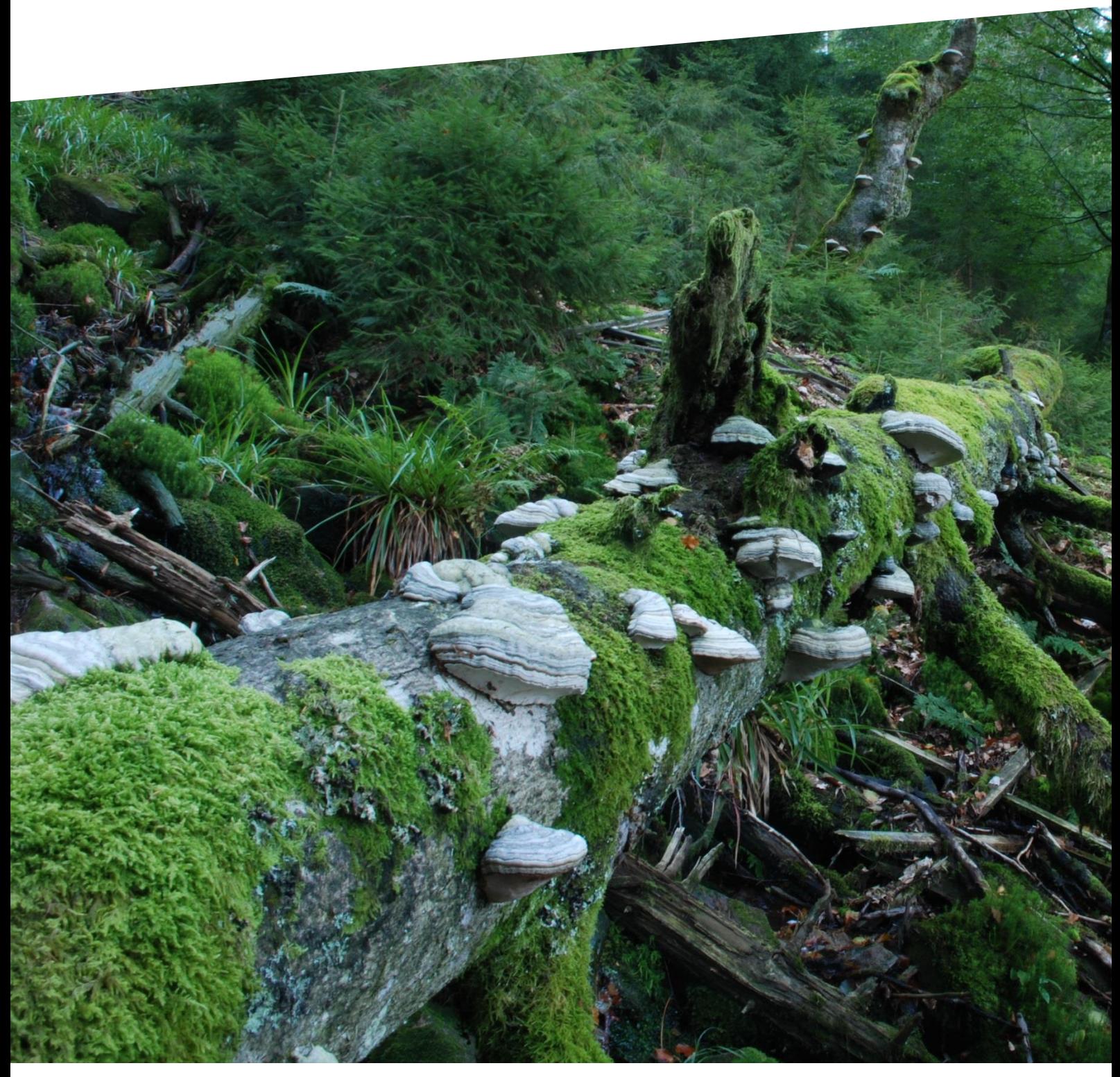

© Charly Ebel Nationalpark Schwarzwald

**Totholz - macht den Wald lebendig.**

### **Totholz – macht den Wald lebendig!**

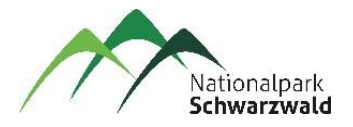

Sachbereich 43 – Pädagogik Veranstaltungsmodul Nationalpark Schwarzwald Schwarzwaldhochstraße 2 77889 Seebach

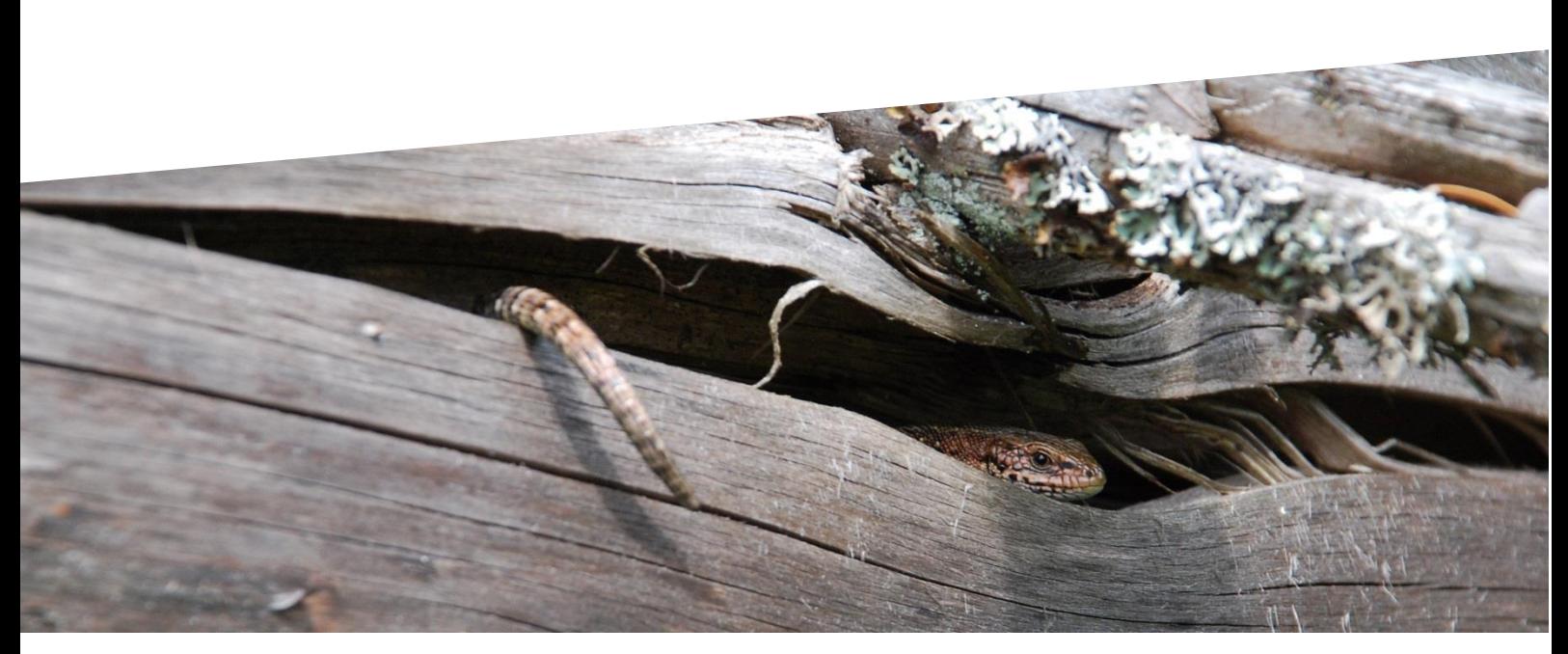

© Charly Ebel Nationalpark Schwarzwald

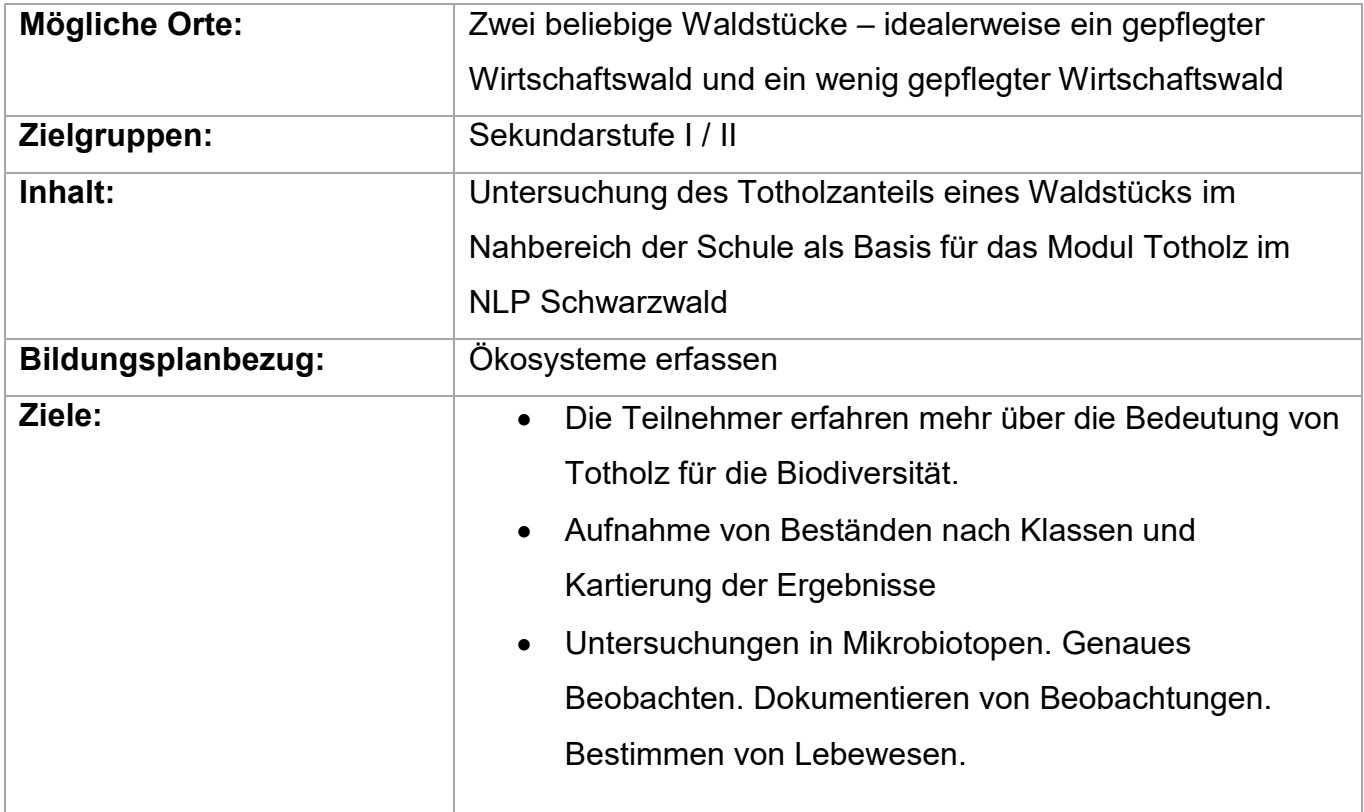

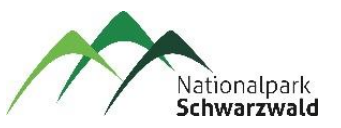

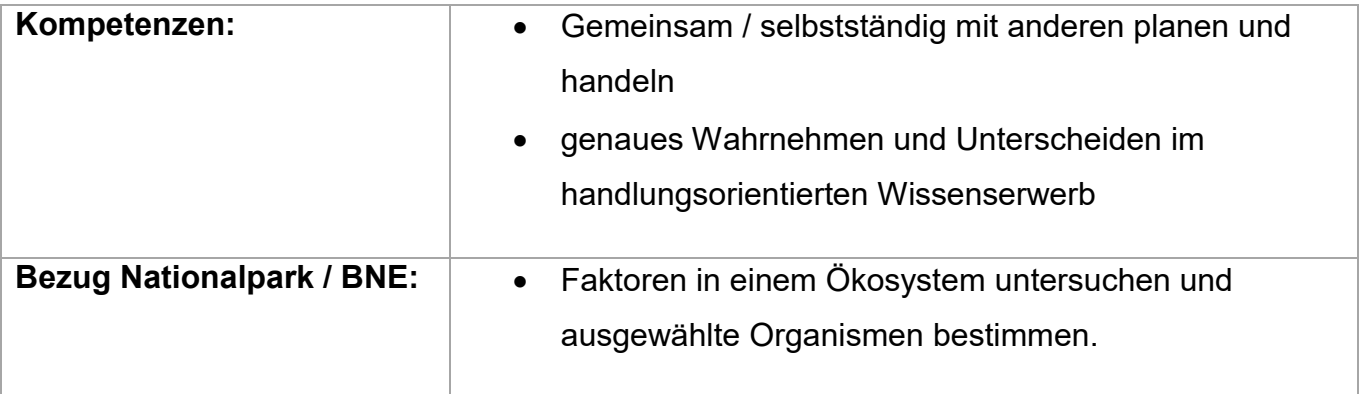

### **Kurzzusammenfassung**

Totholz ist für die Artenvielfalt von großer Bedeutung. So sind über 6000 Arten in unseren heimischen Wäldern auf einen hohen Totholzanteil angewiesen. Diese nutzen die unterschiedlichen Zersetzungsstufen als Lebensraum und Nahrungsquelle.

Um die von alten Bäumen und von Totholz abhängige Artenvielfalt zu erhalten, muss die Ressource Totholz über weite Zeiträume in genügender, absoluter Menge, unterschiedlichen Zersetzungsstufen und Stärken vorhanden sein. Heutzutage gibt es allerdings in bewirtschafteten Wäldern oft zu wenig davon, weshalb viele auf Totholz angewiesene Arten gefährdet sind.

### **Hinweise- und Voraussetzungen**

Das vorliegende Unterrichtsmaterial bietet eine Ergänzung oder auch Vorbereitung des Programmmoduls 'Totholz – macht den Wald lebendig' im Nationalpark Schwarzwald.

Besonders bei der Aufnahme heimischer Ökoysteme kann die Größe Totholzanteil eine aussagekräftige Größe zur Bewertung der ökologisches Werts eines Waldstücks darstellen.

Über die genaue Untersuchung eines Plots lernen die SuS eine typische Methode der Biologie kennen und können anhand der Vergleichsfläche im Nationalpark die Bedeutung von Schutzzonen oder die Wichtigkeit einer nachhaltigen Forstwirtschaft für die Artenvielfalt bewerten.

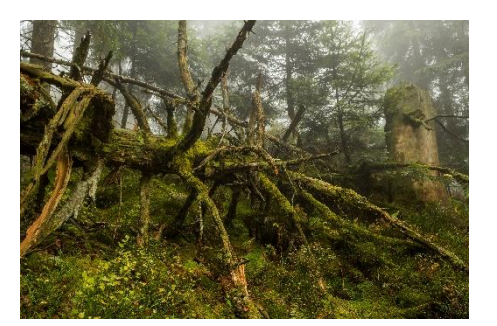

© Luis Scheuermann Nationalpark Schwarzwald

#### 1000 Der überwiegende Teil unserer 1000 Wespen- und Bienenarten ist übrigens auf Alt- und Totholz angewiesen.

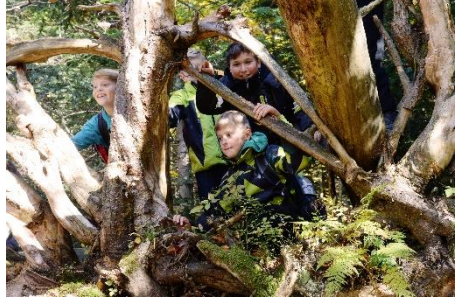

© Winfried Rothermel Nationalpark Schwarzwald

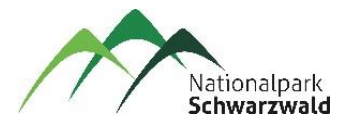

## **Stundenskizze**

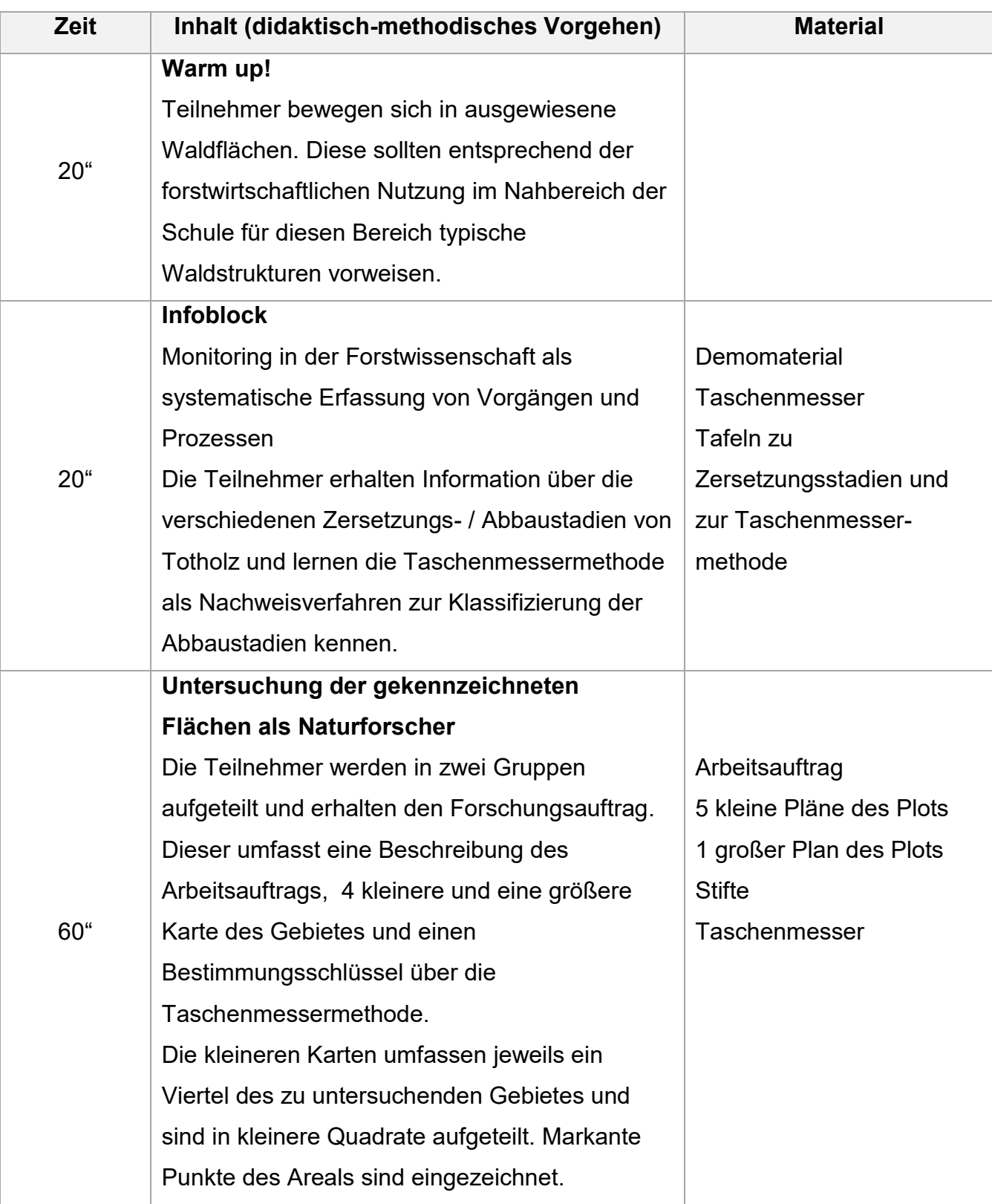

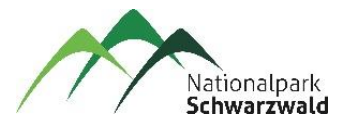

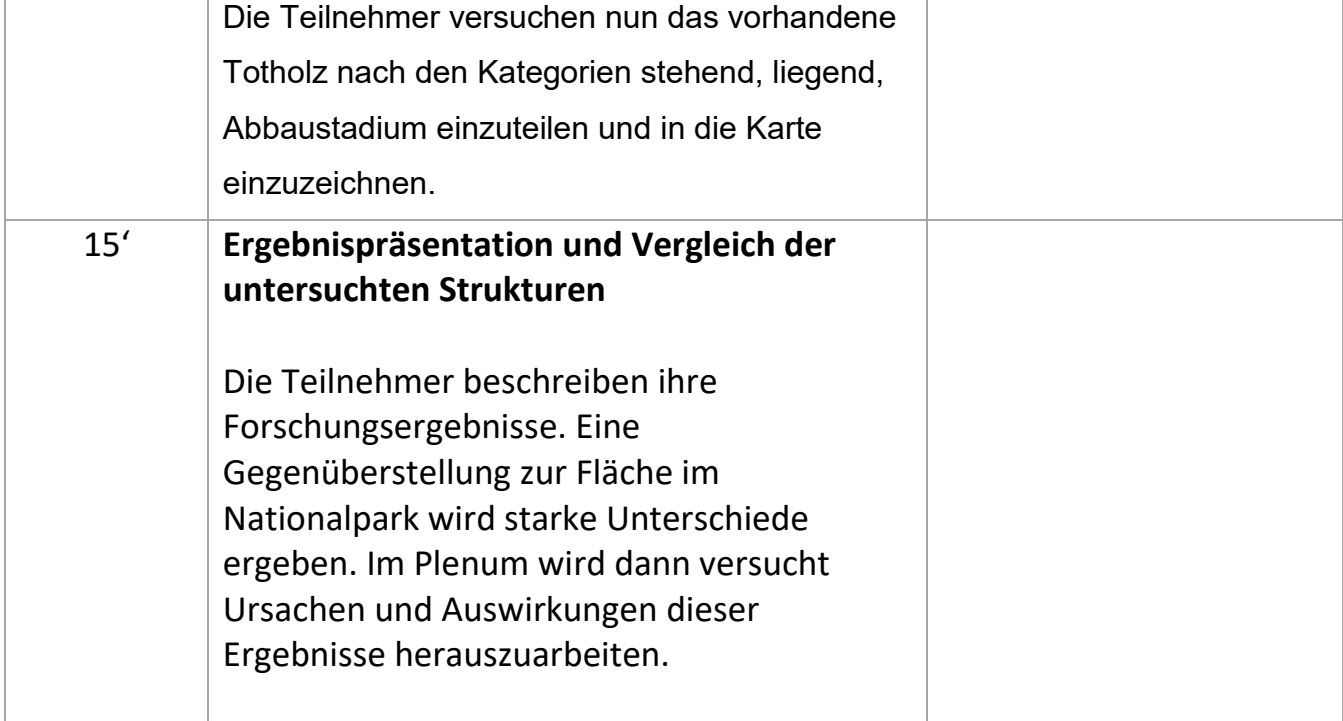

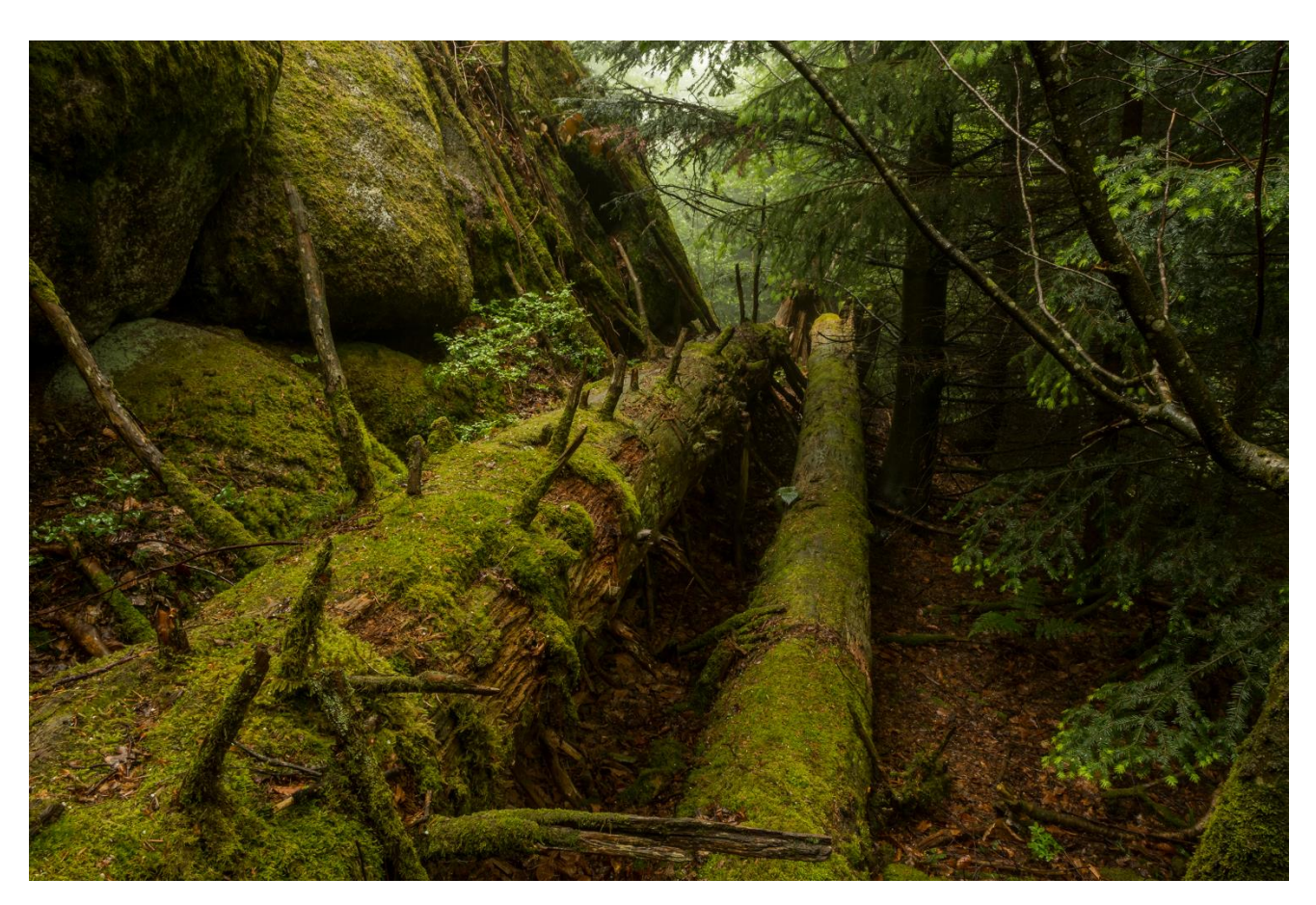

© Luis Scheuermann Nationalpark Schwarzwald

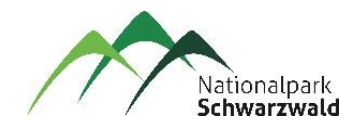

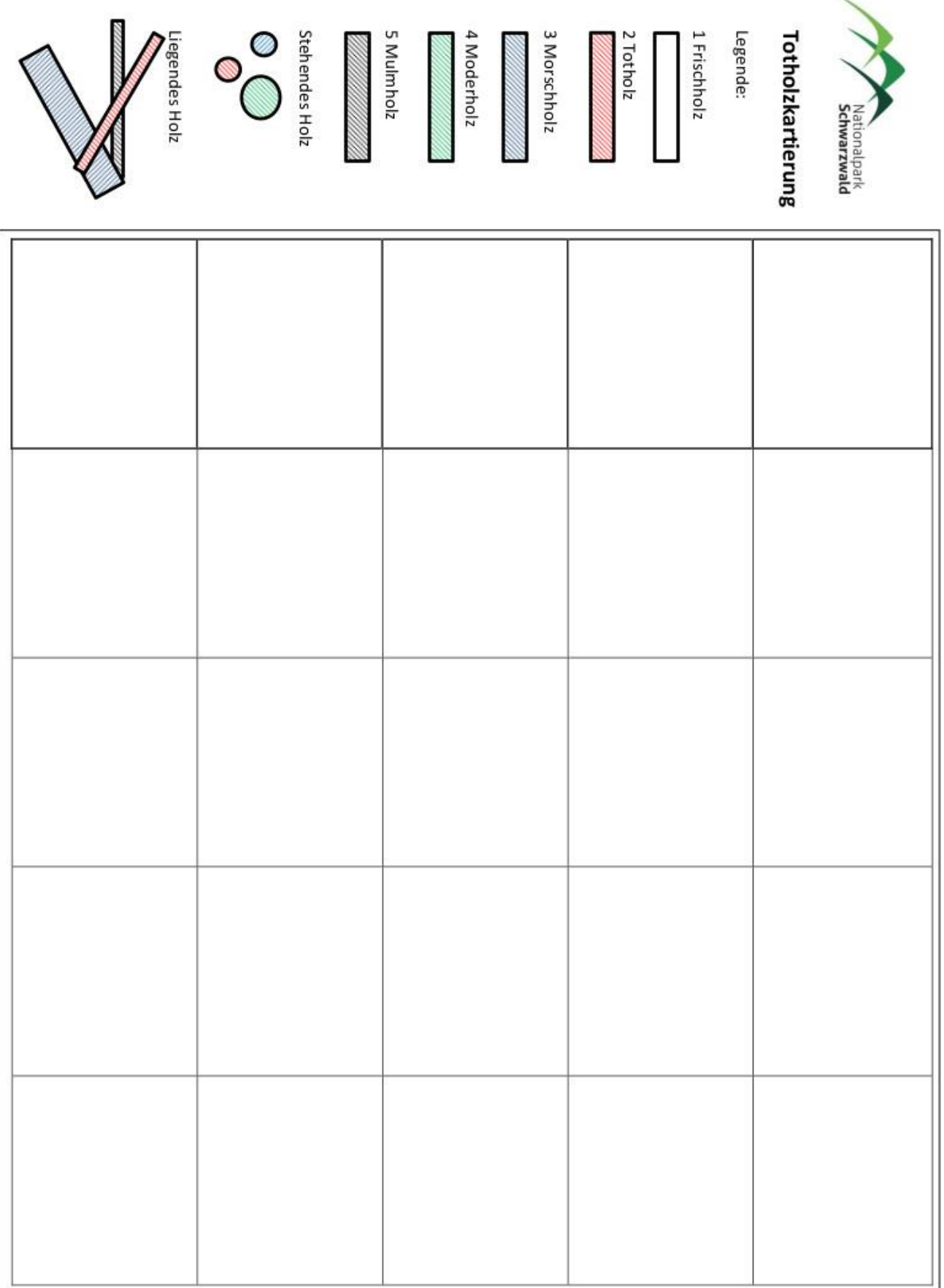

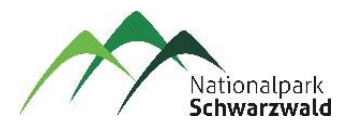

# **Untersuchung Totholzanteil eines Waldstücks**

Ablauf der Untersuchung:

1. Markiert eine Untersuchungsfläche von 10x10m im zugeteilten Waldstück. Benutzt zur Markierung die beigelegte Drachenschnur.

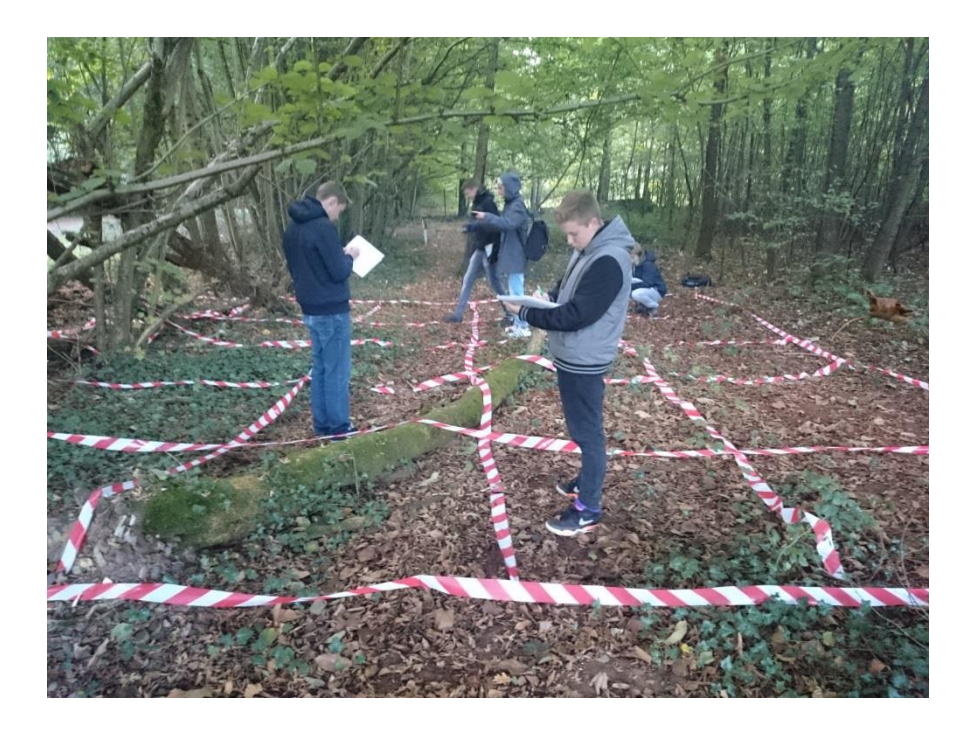

2. Teilt nun die Fläche in Quadrate von 2x2m auf. Man erhält ein Schachbrettmuster. Jetzt solltet ihr die Arbeit in der Forschungsgruppe aufteilen, indem ihr die Untersuchung der einzelnen Felder untereinander verteilt. Jede Kleingruppe übernimmt einen Streifen von 5 Feldern.

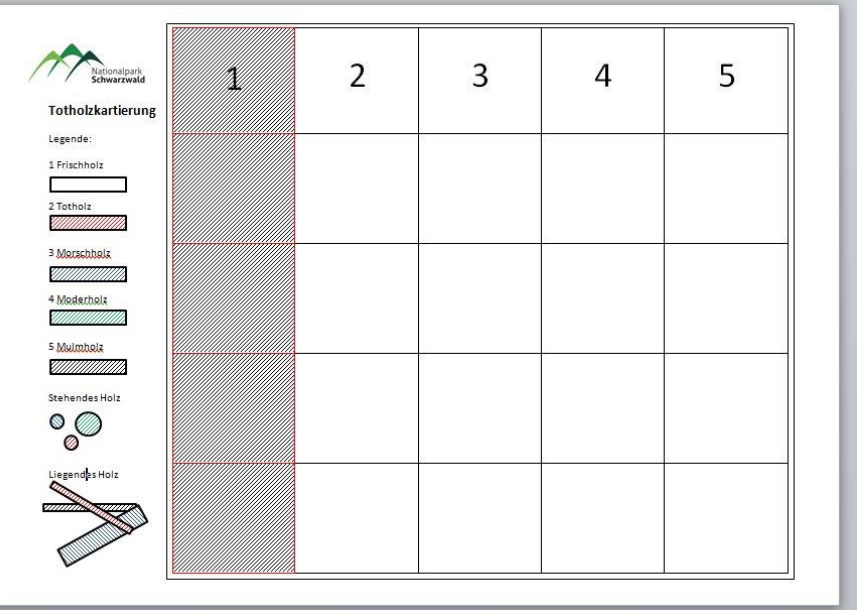

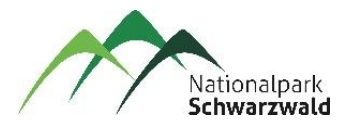

- 3. Jetzt geht es an die Arbeit! Ihr braucht nun innerhalb jeder Kleingruppe:
	- 1x Bestimmungsschlüssel Taschenmessermethode
	- 1x Taschenmesser
	- 1x kleiner Plan der Fläche
	- 1x Päckchen Folienstifte

4. Zeichnet nun das Totholz entsprechend eurer Legende in die kleinen Karten ein, indem ihr die gefundenen Stücke mit der Taschenmessermethode untersucht. Erfasst aber nur Stämme ab einem Durchmesser von 10cm. Unterscheidet hierbei stehendes von liegendem Totholz.

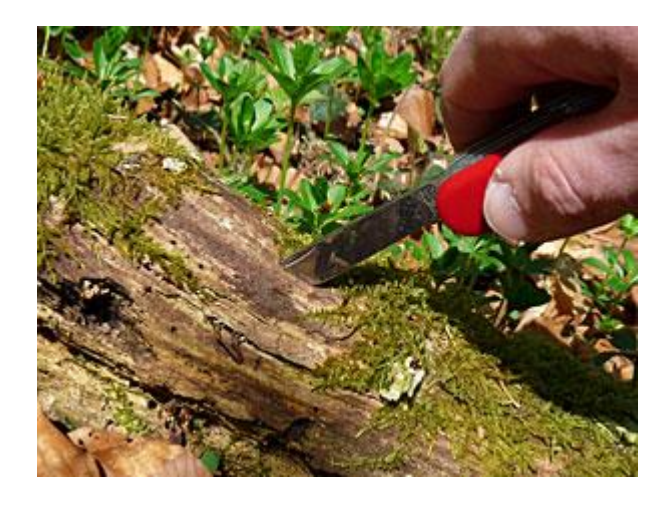

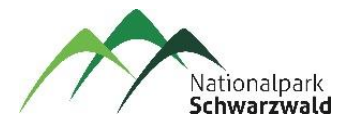

5. Alle Kleingruppen treffen sich nun und fügen ihre Ergebnisse in den großen Plan ein.

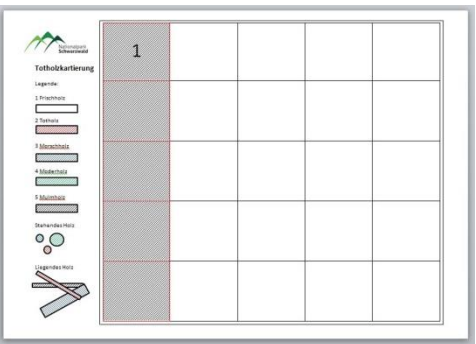

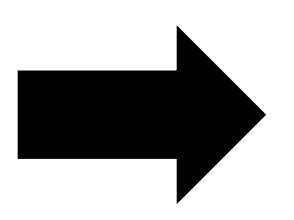

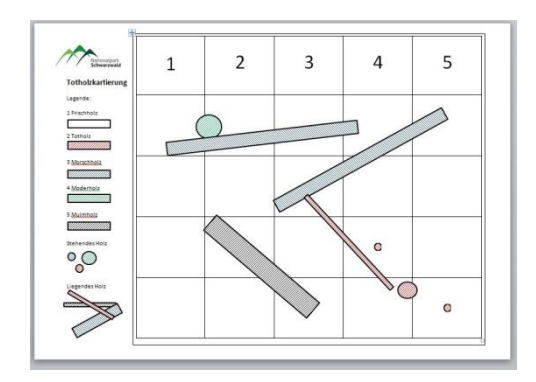

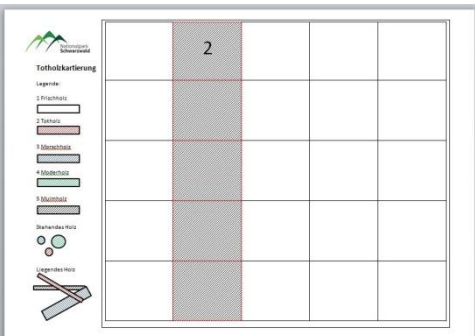

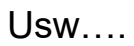